, tushu007.com

## <<Photoshop

<<Photoshop >>

- 13 ISBN 9787508363813
- 10 ISBN 7508363817

出版时间:2008-2

页数:368

PDF

更多资源请访问:http://www.tushu007.com

 $,$  tushu007.com <<Photoshop>>>>>> Photoshop<br>2005  $2005$ Photoshop " " " " Photoshop Cs3 Photoshop Photosh Photosh Photosh

**Photoshumware** 

 $,$  tushu007.com

## <<Photoshop

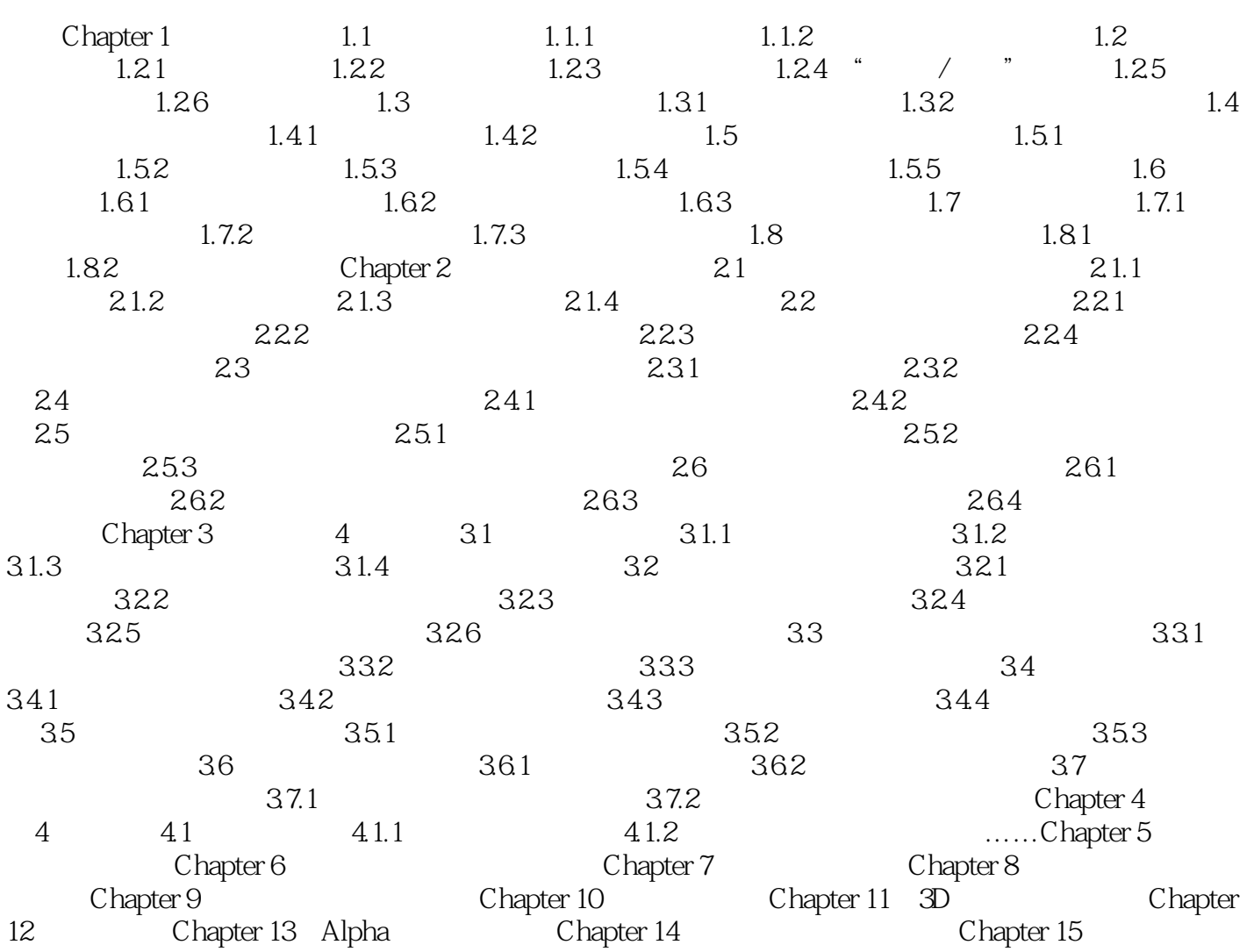

 $,$  tushu007.com <<Photoshop>>>>>>

Photoshop

 $\mu$  $u \longrightarrow$ 

 $\mathcal{U}$  and  $\mathcal{V}$ 

Photoshop

Photoshop

 $3D$ 

 $3D$ 

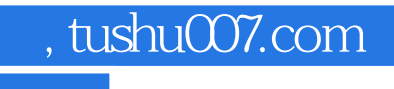

<<Photoshop

本站所提供下载的PDF图书仅提供预览和简介,请支持正版图书。

更多资源请访问:http://www.tushu007.com